$,$  tushu007.com

## <<计算机文化基础实验指导>>

 $<<$   $>>$ 

- 13 ISBN 9787560725338
- 10 ISBN 7560725333

出版时间:2008-08-01

页数:178

PDF

更多资源请访问:http://www.tushu007.com

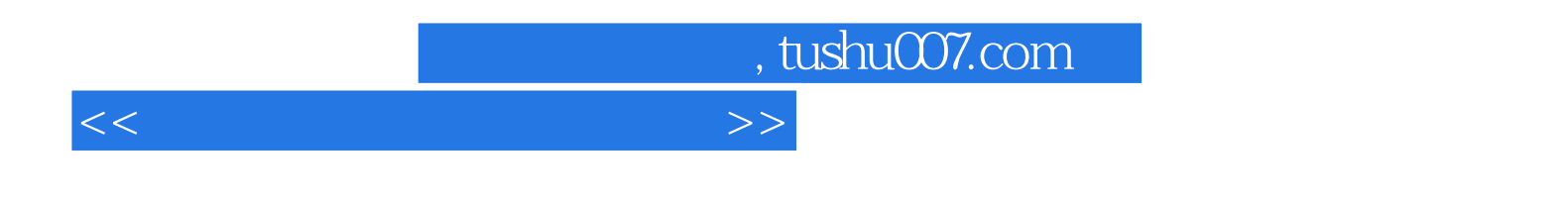

 $\Omega$ 

, tushu007.com

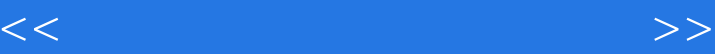

Windows 2000

Windows 2000 Windows 2000 Windows 2000 Windows 2000 Windows 2000<br>Nindows 2000 Windows 2000 Windows 2000 Word 2000 Vord 2000 Vord 2000 Vord 2000 Vord 2000 置 实验十Word 2000综合练习(一) 实验十一Word 2000综合练习(二) 实验十二Excel 2000的基本操  $\,$  Excel 2000 $\,$  Excel 2000 $\,$ 

PowerPoint 2000 **PowerPoint 2000** PowerPoint 2000

 $\rm Excel\ 2000$ 

Excel 2000 Excel 2000 Excel 2000 Cffice 2000

PowerPoint 2000

Internet was a controlled to the controlled term of the second second second second second second second second second second second second second second second second second second second second second second second secon

FrontPage

## a.tushu007.com

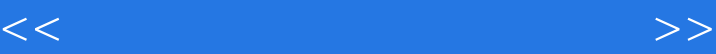

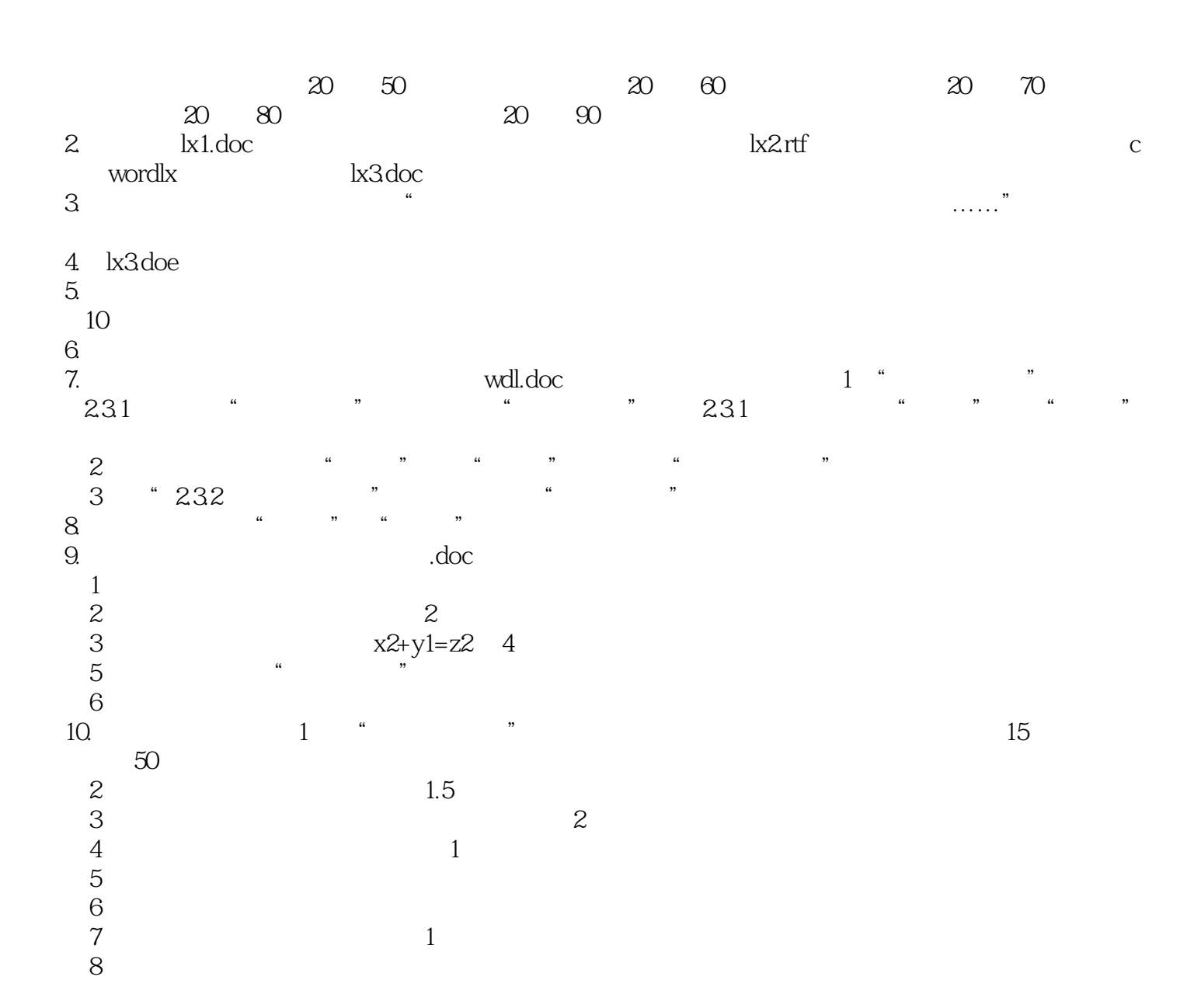

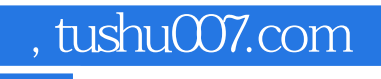

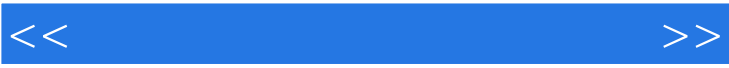

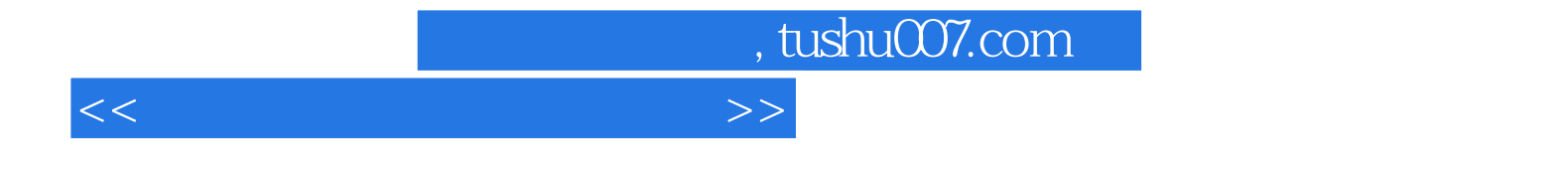

本站所提供下载的PDF图书仅提供预览和简介,请支持正版图书。

更多资源请访问:http://www.tushu007.com